## **1. Einführung**

Damit ein sinnvolles Arbeiten mit den Bildern auf der diesem Buch beiliegenden CD-Rom möglich ist, sollten vorab einige Grundlagen zum Umgang mit Computergrafiken geklärt werden. Keine Angst – hier folgen jetzt keine seitenlangen Abhandlungen, die nur mit einem Fremdwörterlexikon zu verstehen sind.

Es soll lediglich versucht werden mit einfachen Worten die wichtigsten Zusammenhänge, Dateitypen und Programme zu beschreiben und dies auch nicht nur der Allgemeinbildung wegen. Ein grundlegendes Verständnis davon zu haben, was man gerade tut, erleichtert die Sache in der Regel ungemein. Das gilt sicher nicht nur für die Arbeit am PC, gerade hier ist es aber sehr hilfreich, wenn man das eigene Arbeitsgerät nicht als geheimnisvolle "Black-Box" betrachten muss. Wer in etwa weiß, was der Computer (bzw. die Software) "da gerade macht", "was er kann" (und was nicht!) und wie das alles zusammenhängt spart sich unnötige Arbeit und Wartezeit, verzettelt sich nicht so leicht und kann die immer wieder auftretenden Probleme schneller lösen.

## **1.1 Eingabe – Verarbeitung – Ausgabe**

Grundsätzlich folgt man bei der Arbeit am PC immer dem Schema "Eingabe – Verarbeitung – Ausgabe". Alle Daten, die – in welcher Form auch immer – am Computer bearbeitet werden, müssen zuvor in irgendeiner Form "in diesen hineingelangt sein", z. B. Text durch Tippen auf der Tastatur, Bilder durch Scannen oder durch das Überspielen vom Memorystick einer Digitalkamera. Gelagert werden die Daten in standardisierter Form als Abfolge der Ziffern 0 und 1 auf so genannten Datenträgern (Festplatte, Diskette, CD-ROM, etc.). Dies ermöglicht es immer wieder auf gespeicherte Daten zuzugreifen, um diese beliebig zu verändern und neu zu speichern.

Bei der Eingabe wird im Wesentlichen festgelegt, wie die Daten aussehen, die dann zur Verarbeitung und schließlich zur Ausgabe zur Verfügung stehen. Jedem dürfte klar sein, dass man, wenn man beispielsweise eine Gebrauchsanweisung für eine Kaffeemaschine abtippt, keine spannende Erlebniserzählung erhält und diese auch nur unter großen Schwierigkeiten zu einer solchen machen kann. Bei Bildern verhält es sich im Prinzip genauso, eine briefmarkengroße Vorlage lässt sich nur schwer zu einem Plakat machen und um eine alte, ausgebleichte SW-Fotokopie in ein glänzendes Farbbild zu verwandeln, bedarf es auch einiger Anstrengungen. Konkret bedeutet das für die elektronische Bildbearbeitung vor allem zweierlei. Zum einen sollte man vom Computer keine Wunder erwarten – eine schlechte Vorlage wird durch das Einscannen nicht besser (eher noch schlechter) – zum anderen sollte man sich schon vor der Eingabe möglichst genau über das angestrebte Endergebnis im Klaren sein. Dies gilt natürlich auch für die Bilder auf der CD-ROM, auch sie wurden einmal von jemandem gezeichnet, gescannt, vorbearbeitet und in einer bestimmten Größe abgespeichert. Was man alles genau mit ihnen machen kann, erfahren Sie in Kapitel 2, hier soll nur darauf hingewiesen werden, dass es auch in diesem Fall gewisse Grenzen der Nutzbarkeit gibt.

Wenn man nun an einer Grafikdatei Größe, Farben, Helligkeit, etc. verändert, aber auch wenn man ein Bild in ein Worddokument einfügt und positioniert, so fällt dies in den Bereich der Verarbeitung. Diese erfolgt in der Regel zielgerichtet, das heißt man strebt ein bestimmtes Endergebnis an, welches schließlich in irgendeiner Form wieder ausgegeben werden soll.

Auch in diesem Feld gibt es eine enorme Bandbreite an Möglichkeiten. So macht es zum Beispiel wenig Sinn hochaufgelöste Farbbilder für Arbeitsblätter zu verwenden, die später am Fotokopierer einfarbig vervielfältigt werden. Auch besteht ein großer Unterschied zwischen der Ausgabe am Monitor (sei es nur während der Arbeit am Bild oder beispielsweise in Form einer Bildschirmpräsentation) und der im Druck. Da es sich hier um zwei grundsätzlich verschiedene Arten der Darstellung handelt, sind völlig identische Ergebnisse nahezu unmöglich.

Bildschirmdarstellung und Ausdruck verhalten sich zueinander ganz ähnlich wie Dias zu den zugehörigen Farbabzügen – in Bezug auf Brillianz und Kontrast bleibt das Papierbild immer hinter dem Original zurück.

Soviel zum grundsätzlichen Ablauf der Arbeit am Computer. In den Kapiteln 3 und 4 erfahren Sie detailliert und anhand von Beispielen, worauf Sie bei den gängigsten Formen der Ein- und Ausgabe achten müssen, welche Möglichkeiten der Bearbeitung es gibt und wie diese angewendet werden.

## **1.2 Was ist eine Grafikdatei?**

Grundsätzlich ist eine Grafikdatei, eine Datei wie jede andere auch. Durch unzählige "ja"-"nein"-Abfragen wird definiert, um welchen Dateityp es sich handelt und was nach dem Öffnen der Datei in welcher Form auf dem Bildschirm dargestellt bzw. ausgedruckt wird.

Dabei lassen sich jedoch zwei gänzlich verschiedene Dateitypen unterscheiden: Vektorgrafiken und Pixelgrafiken. Letztere bestehen aus einer genau festgelegten Anzahl von einzelnen Bildpunkten (Pixeln), deren Helligkeit, Farbe und Position in der Datei festgelegt ist und mit geeigneten Bildbearbeitungsprogrammen verändert werden kann, während Vektorgrafiken nur durch mathematisch definierte Linien und Kurven definiert werden.

Die Unterschiede zwischen den beiden Formen sind offensichtlich. Nur in Pixelgrafiken können feine Farbabstimmungen, weiche Kanten und unzählige kleine Details adäquat wiedergegeben werden. Damit sind allerdings auch Nachteile verbunden. Da jeder einzelne Bildpunkt in der Datei ausführlich "beschrieben" werden muss, sind Pixelgrafiken wesentlich größer als Vektorgrafiken. Aus genau diesem Grund sind farbige Pixelbilder auch deutlich größer als solche in Graustufen, da ja für jeden Punkt zusätzlich noch die Farbinformation mitgespeichert wird. Nachdem in den letzten Jahren deutlich schnellere Prozessoren, mehr Arbeitsspeicher und größere Festplatten enorme Verbreitung fanden, ist dieses Problem allerdings nicht mehr so gravierend wie in den Anfangstagen der elektronischen Bildbearbeitung. Der zweite Nachteil hingegen ist hardwareunabhängig und muss bei der Bearbeitung von Pixelgrafiken immer mitbedacht werden. Weil jeder Bildpunkt genau definiert ist, können Pixelbilder nicht beliebig vergrößert werden, wenn Bildmaße und Auflösung des Bildes erst einmal festgelegt sind. Keine Bildbearbeitungssoftware kann die neuen Pixel, die für ein grö-Beres Bild gebraucht werden einfach "erfinden", so dass jede Vergrößerung mit einem Qualitätsverlust einhergeht (Kanten "fransen aus", die Schärfe lässt nach). Details zum Umgang mit dieser Problematik finden Sie in Abschnitt 3.1.

In diesem Schwachpunkt der Pixelgrafik liegt gleichzeitig die Stärke von Vektorgrafiken. Da nur Kurven und Linien, die sich daraus ergebenden Flächen und deren Farben definiert sind, lassen sich solche Bilder beliebig vergrößern und verkleinern ohne an Klarheit und Schärfe zu verlieren. Darüber hinaus benötigen Vektorgrafiken wie oben bereits angedeutet nur wenig Speicherplatz. Als Nachteil werden bei diesem Dateityp jedoch oft die fehlenden Differenzierungsmöglichkeiten empfunden. Da kaum Farbabstufungen, keine weichen Kanten und nur eine begrenzte Detailfülle möglich sind, wirken Vektorgrafiken oft steif und "technisch", ihre Ästhetik hat mehr oder weniger die allgemeine Vorstellung von Computergrafik geprägt.

Es gibt spezielle Anwendungen für die Bearbeitung der beiden verschiedenen Dateitypen, wobei die Arbeit mit Vektorgrafiken für Laien deutlich gewöhnungsbedürftiger ist, als die mit Pixelbildern. Zudem sind die meisten pixelorientierten Bildbearbeitungsprogramme in der Lage Vektorgrafiken darzustellen. Diese werden dazu allerdings in Pixelbilder umgerechnet (gerastert) und sind dann auch als solche zu betrachten und zu bearbeiten. Aus diesen Gründen sind die Bilder auf der beiliegenden CD-ROM als Pixelgrafiken abgespeichert.

**Bilderkatalog**

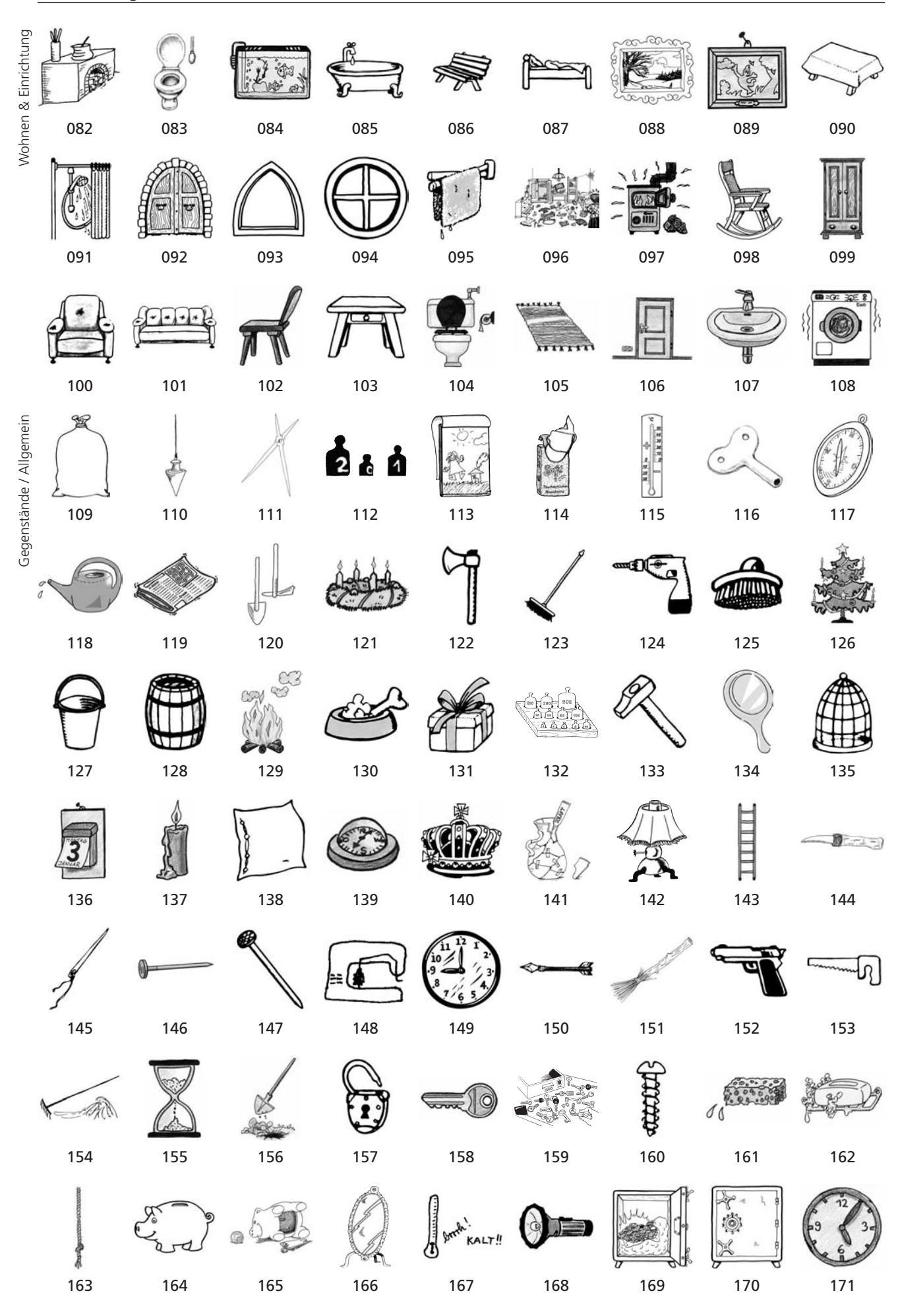

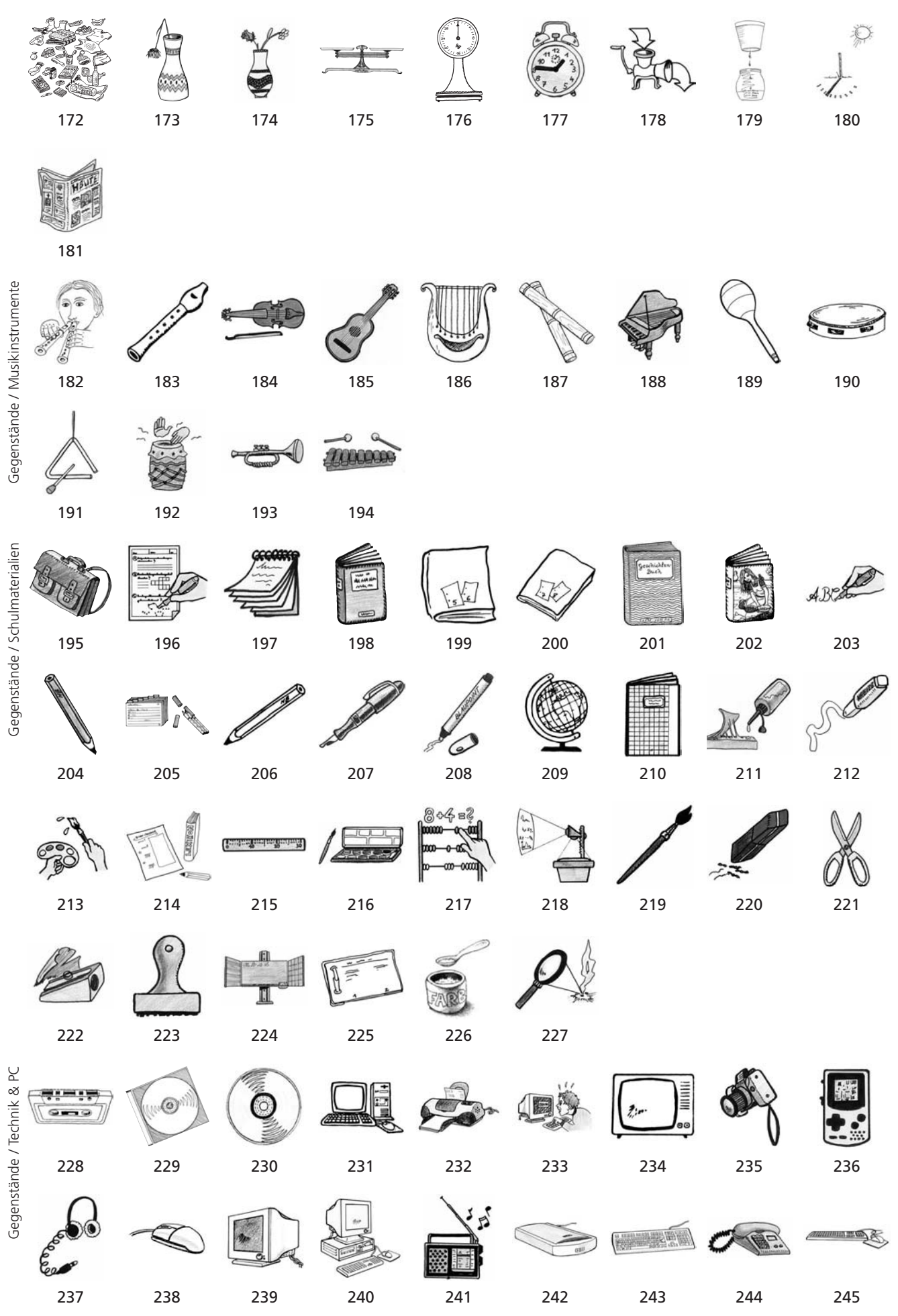